**Photoshop Plugins Free Download For Mac**

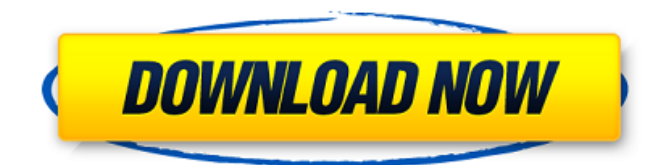

# **Photoshop Plugins Free Download For Mac Crack+ Free Download**

\* \*\*If you're a beginner:\*\* Simple tutorials can be found here: www.photoshop.com/getstarted/ If you're an aspiring entrepreneur, here are some articles that can help you get started: • How to Start a Business with Photoshop • The Essential Business Guide to Photoshop CS5 • From Photographer to Digital Artist: The Final Step in Your Successful Career • 3 Doors to Photoshop Success: Start, Grow and Achieve your Success • Creating Artistic Photography: The Complete Beginner's Guide to Photoshop CS5 • How to Create Hyper-Realistic 3D Textures • Using a DSLR to Create Hyper-Realistic 3D Textures • Composing for the Web • How to Photoshop a Web Page • New Products from Adobe: A Complete Beginner's Guide • Adobe Creative Suite 5: Useful Photoshop Tutorials and Resources If you're just looking to learn how to use Photoshop, then you can find videos on YouTube, tutorials on Ustream.tv, and blogs that offer tips and tricks on getting more out of Photoshop. To learn more about Adobe Illustrator, visit www.adobe.com/illustrator/learn/ ## Opening a Retouching Project File After you create your retouching project in Photoshop, you're ready to view the image in the Camera Raw window. To do this, you need to open your image in Camera Raw and load the retouching project. To open a retouching project, follow these steps: \*\*1.\*\* \*\*From the Bridge window, open the file that contains the retouching project.\*\* \*\*2.\*\* \*\*Choose File\*\* ? \*\*Open, or press Ctrl+O (?-O on the Mac).\*\* Photoshop opens the image in Camera Raw (see Figure 7-3). \*\*3.\*\* \*\*In Camera Raw, choose Tools\*\* ? \*\*Open, or press Ctrl+O (?-O on the Mac).\*\* In the Open dialog box (see Figure 7-4), navigate to the directory that contains your retouching project. Double-click the project's icon. \*\*Figure 7-3:\*\* Open your image in Photoshop to view and retouch it. \*\*Figure 7-4:\*\* Open a file. |

### **Photoshop Plugins Free Download For Mac Crack+ Free Registration Code [32|64bit] [April-2022]**

Adobe Photoshop CC 2019 is a professional version. The full range of advanced tools in Photoshop let you achieve your graphic and artistic visions. The combination of Photoshop and PowerPoint has proven to be a surprisingly powerful tool for a lot of people, particularly in the graphic design and web design fields. In this article, we'll take a look at how people are using Photoshop and PowerPoint together. It's unlikely you'll ever see any designers, animators, or artists use Photoshop, PowerPoint, and Keynote together. So it's not our intention to give tips on how you use PowerPoint as a slide show or how to add Photoshop effects to a PowerPoint slide. Instead, we'll take a look at how people are using Photoshop and PowerPoint together for web design, graphic design, and other creative purposes. PowerPoint doesn't let you do everything Photoshop can. A lot of people don't realize that PowerPoint doesn't let you do everything Photoshop can. But some things Photoshop isn't necessarily better at than PowerPoint. PowerPoint as a Web Designer There are plenty of web designers using Photoshop. However, it may not be the best application for you. Photoshop is not optimally suited for creating vector graphics for use on the web. PowerPoint on the other hand is perfect for creating Photoshop-like vector illustrations, charts, and even web page backgrounds. Adobe XD is a standalone application created to make it super easy to design, develop, and prototype real mobile and desktop apps. It does a lot of what PowerPoint can, but in an easier and more flexible tool. You can see designers in action with Photoshop at the Adobe Design Days. Photoshop for Web Design Rather than creating vectorbased images using Photoshop, you should use Photoshop as a tool for designing in the browser. If you're designing an image you can create the image in Photoshop and then export it to the web. This works well if you want to edit the image in Photoshop and it's used only on the web. You can use Photoshop's canvas for that process. This means that you have to have a website with a large image you want to edit. You can't edit the image in Photoshop on your phone or computer, then print out the image. When it comes to web design, you want to design 05a79cecff

# **Photoshop Plugins Free Download For Mac**

A new challenge for the automotive industry is the reduction of environmental pollutions due to fuel consumption. It is a complex problem because a combustion engine, whether it is an Otto or a Diesel engine, generates polluting emissions when it is in operation. The reduction of these emissions is therefore essential. The catalysts used in the engine exhaust treatment system are crucial in order to improve the treatment efficiency of the engine. With regard to the efficiency of the exhaust treatment system, there are several operational factors that can be controlled to optimize the system: the temperature of the catalytic treatment bed, the exhaust gas entering the catalytic treatment bed, the exhaust gas velocity entering the catalytic treatment bed, the space velocity within the catalytic treatment bed. The higher the temperature, the lower the viscosity of the catalyst, which provides a better adhesion of the catalyst onto the substrate. The exhaust gas velocity in the catalytic treatment bed is one of the crucial parameters of the catalyst efficiency. In fact, it affects the heat and mass transfer mechanism inside the catalytic treatment bed and therefore its catalytic effectiveness. The value of the exhaust gas velocity entering the catalytic treatment bed is known to be different according to the type of engine (Otto or Diesel) and also according to the European standards that have to be applied. The exhaust gas velocity must generally be lower than 5.3 m/s for an Otto engine and lower than 7.5 m/s for a Diesel engine in order to be in compliance with these standards. In order to satisfy these different values, a dual set of catalytic treatment beds is generally used, i.e. one set of catalytic treatment beds comprising a catalytic treatment bed operating according to the "lean" conditions, i.e. at low exhaust gas velocity, and another set of catalytic treatment beds comprising a catalytic treatment bed operating according to the "rich" conditions, i.e. at high exhaust gas velocity. As mentioned previously, the combination of two catalytic treatment beds operating according to different conditions, allows improving the catalytic effectiveness of the catalytic treatment bed by means of a maximum variation in the two operating conditions. The objective of this invention is to provide an improved structure of a catalytic treatment bed operating according to

### **What's New In?**

![](edinbmedj74947-0070){#sp1.904} ![](edinbmedj74947-0071){#sp2.905} ![](edinbmedj74947-0072){#sp3.906} ![](edinbmedj74947-0073){#sp4.907} ![](edinbmedj74947-0074){#sp5.908} ![](edinbmedj74947-0075){#sp6.909} The Texas Board of Pardons and Paroles Wednesday approved the seven paroled murderers in a men's prison in West Texas where they were served by a civilian staff. The board's approval in Carson allowed Gov. Greg Abbott to sign off on paroles granted to the inmates in September, provided state corrections officials complete the required background checks and that the men go through a re-entry program. The inmates were committed to the Texas Department of Criminal Justice in August 2013 and had been in the Edwards County Jail. One of them was killed in a shooting in prison in June after he attacked a security guard. Another inmate was stabbed to death inside the prison walls in August. The fight started when one inmate tried to prevent another inmate from calling the victim's ex-girlfriend. It escalated into a full-blown brawl in which the man was stabbed 50 times in his torso and stabbed so many times in the back, the blade from his own knife went through the chest of his best friend, according to court records. A spokesperson for the board told The Dallas Morning News on Tuesday that the state had completed required background checks on the inmates. The board members spent 30 minutes reviewing the seven paroles Wednesday. The board's action sparked criticism from some members of the public. The official Facebook page for a former congressman from Dallas, Steve Stockman, posted a video showing his criticism of the parole board's decision. "These guys should remain in prison," he said. "To me, Texas is a prison. The reality is they are currently raising inmates for profit." Mr. Abbott signed the paroles, the group's first since he took office in 2015. When Mr. Stockman was the congressman, he shared

### **System Requirements:**

Minimum: OS: Windows 7, Windows 8 Processor: 1.6 GHz Dual Core CPU or equivalent (Intel/AMD) Memory: 1 GB RAM (2 GB for DX11) Graphics: DirectX 9.0 compatible, or equivalent DirectX: Version 9.0c HDD: 35 GB free space Sound Card: Windows 7/8 Audio (DirectSound) support, with latest drivers available Network: Broadband internet connection Recommended:

Related links:

<https://www.8premier.com/developing-free-lightroom-presets-using-lrpresets/> <https://koeglvertrieb.de/wp-content/uploads/2022/07/helkamu.pdf> <https://aalcovid19.org/adobe-photoshop-8-0-full-free-download-2019-2/> <https://farmtotabletours.com/wp-content/uploads/2022/07/aylsho-1.pdf> <https://tvlms.com/wp-content/uploads/2022/07/edwyhum.pdf> <https://houstonhousepc.com/fireworks-brushes-fireworks-100-brushes-free-download/> <https://wetraveleasy.com/wp-content/uploads/2022/07/tamcha.pdf> <http://postbaku.info/?p=16075> <https://4s71.com/photoshop-the-toolset-we-cant-get-enough-of/> <https://alafdaljo.com/however-as-soon-as-i-set-settext-on-the-edittext-the-settext-is-forced-back-to-just/> <https://www.weddinghk.hk/wp-content/uploads/2022/07/innoquan.pdf> <https://teenmemorywall.com/adobe-photoshop-crack-pc-2021-download/> <https://tgmcn.com/how-to-download-adobe-photoshop-cc-windows-10-step-by-step/> <https://suisse-trot.ch/advert/download-adobe-photoshop-cs3-full-version-2015/> <http://steamworksedmonton.com/download-mp3-maker-deluxe-elements-2020/> <http://cursos-bonificados.com/?p=2255> <http://it-labx.ru/?p=53248> <http://osvita-olgynkaotg.org.ua/advert/1000-free-graphic-design-brushes/> [http://www.ventadecoches.com/wp-content/uploads/2022/07/photoshop\\_download\\_splatter\\_brushes.pdf](http://www.ventadecoches.com/wp-content/uploads/2022/07/photoshop_download_splatter_brushes.pdf) <https://www.mjeeb.com/photoshop-elements-5-0-for-mac-apple-adobe-free-download/>